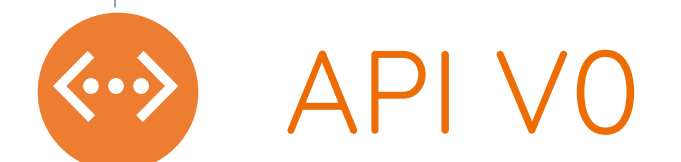

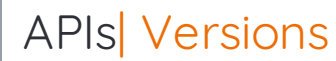

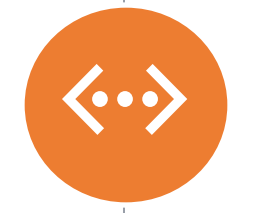

# Versions of DMPRoadmap APIs

Currently there are two versions: V0 and V1

## APIs| V0 and V1

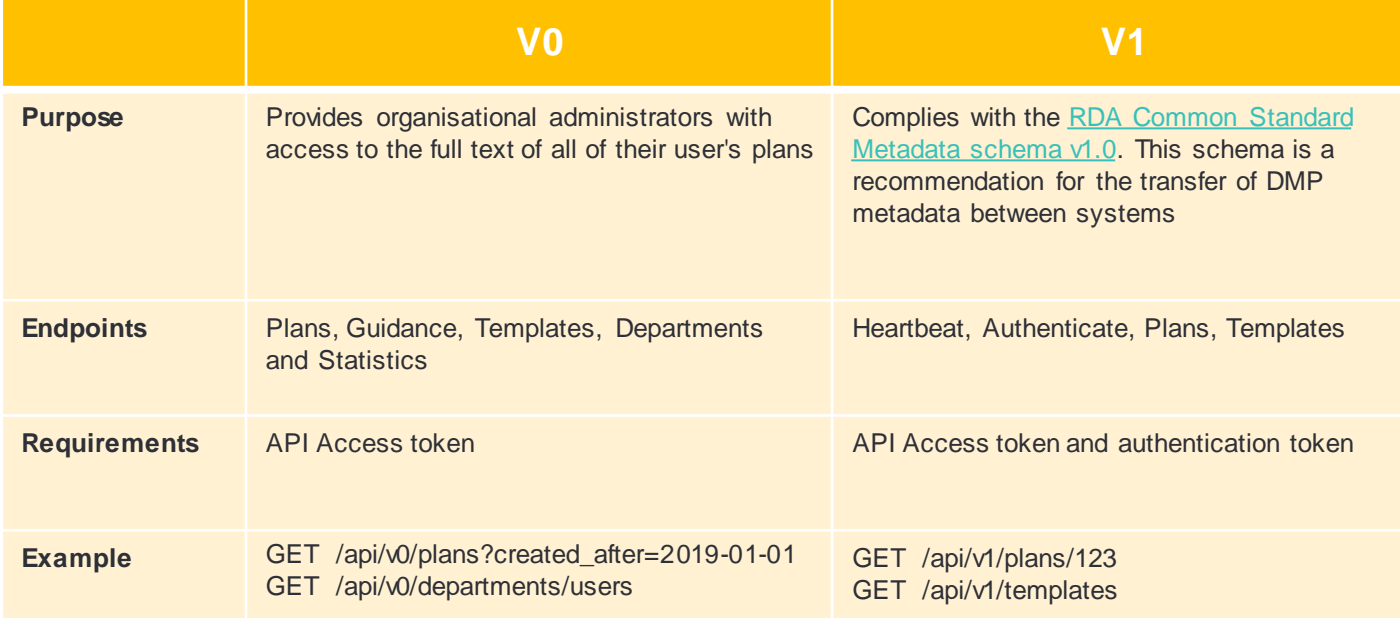

<https://github.com/DMPRoadmap/roadmap/wiki/API-V0-Documentation> <https://github.com/DMPRoadmap/roadmap/wiki/API-Documentation-V1> APIs| Ways to use

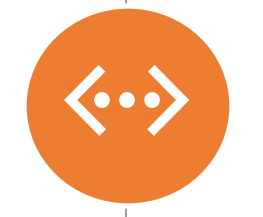

# How to use the API?

Two methods: RESTED (Firefox extension), command line

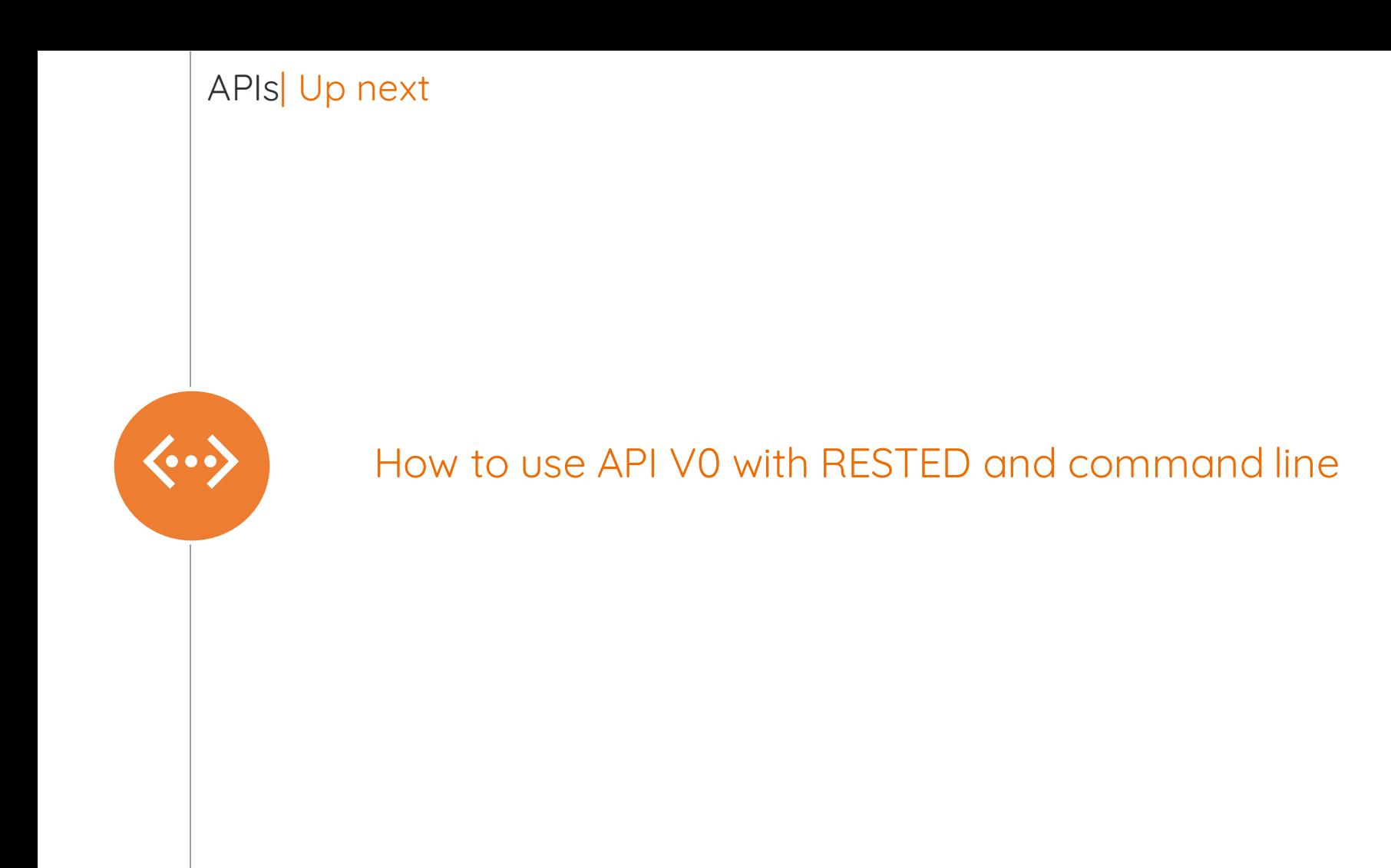

### End of result when you run /api/v0/plans

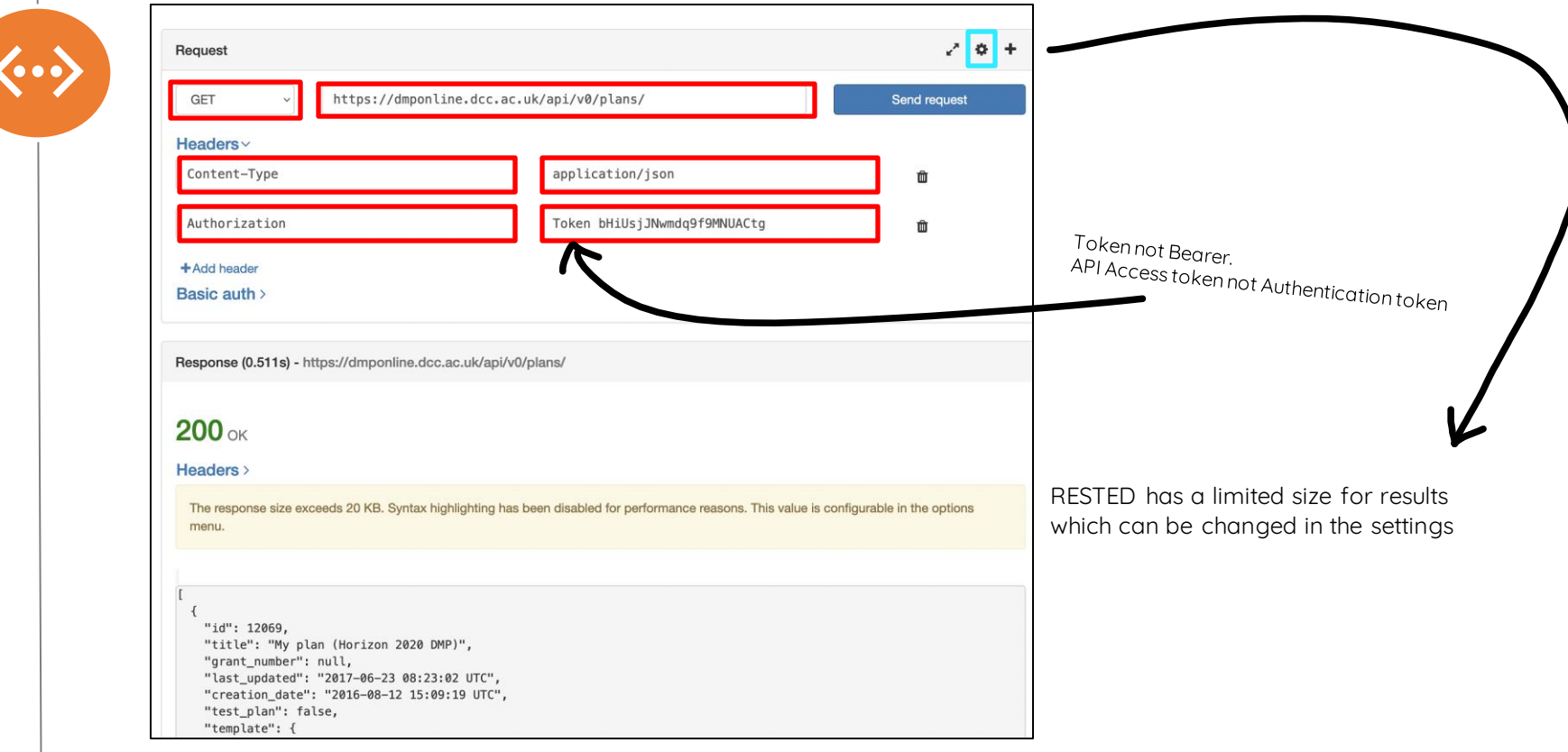

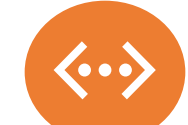

### Command to run:

curl -k -v -H "Accept: application/json" -H "Authorization: Bearer bHiUsjJNwmdq9f9MNUACtg" https://dmponline.dcc.ac.uk//api/v0/plans

#### End of result when you run /api/v0/plans

```
},
                   ł
                     "theme": "Metadata & documentation"
                   ł
                 I,
                 "answered": true,
                 "answer": {
                   "text": "<p>dasdas</p>"
                 ι
* Connection #0 to host dmponline.dcc.ac.uk left intact
```